# Word/Excel Cheat Sheets

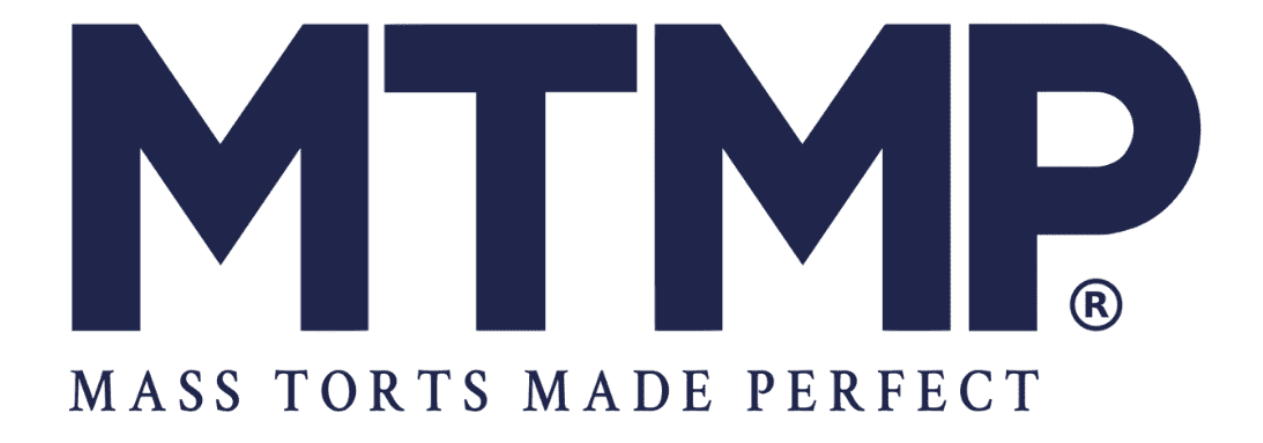

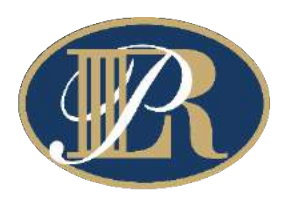

### LEVIN PAPANTONIO RAFFERTY

Proctor | Buchanan | O'Brien Barr | Mougey | P.A.

## **Justin Ritchie**

**Case Management Software Administrator Litigation Support Specialist** jritchie@levinlaw.com

### **Windows Shortcuts**

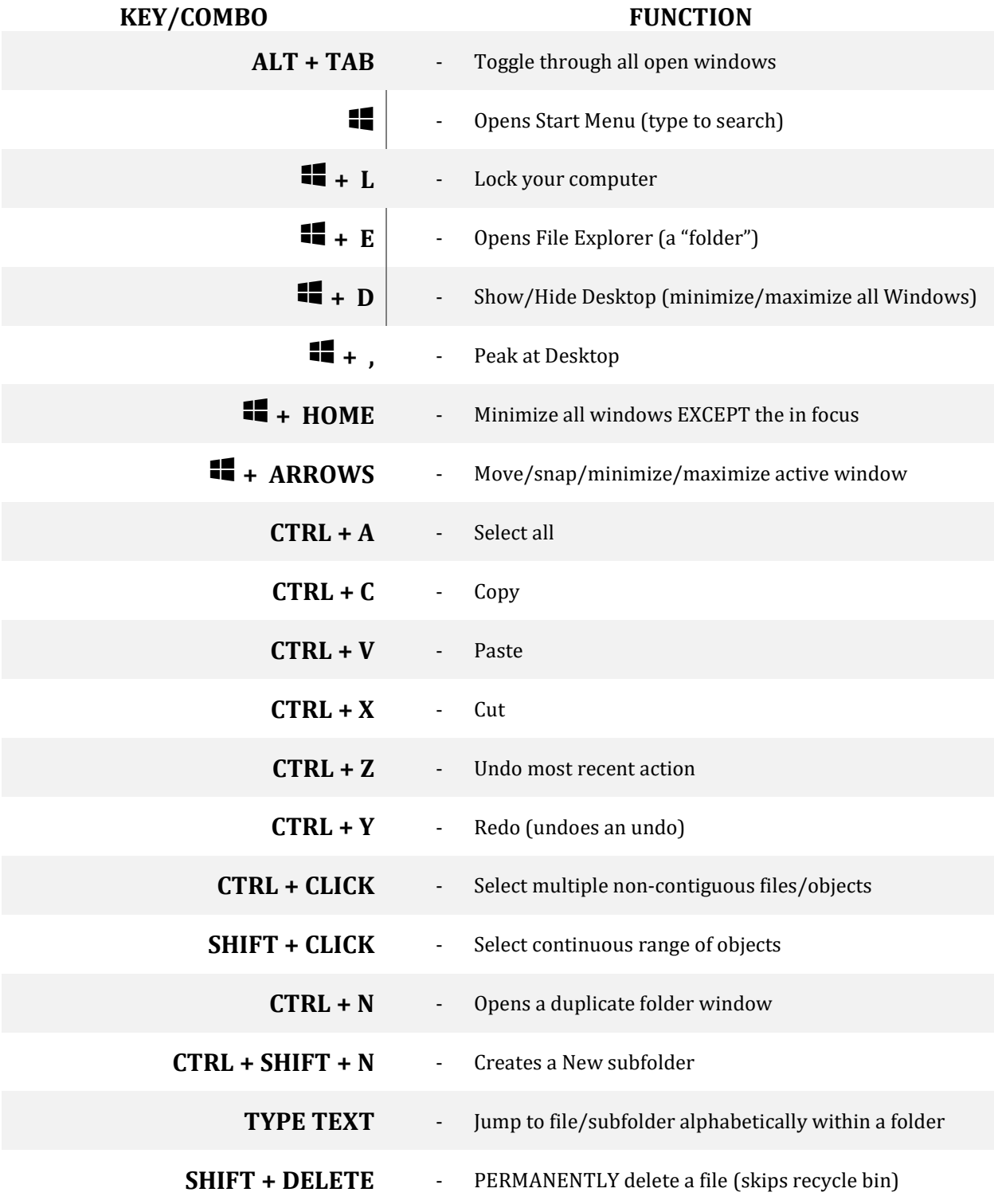

### **Word Shortcuts**

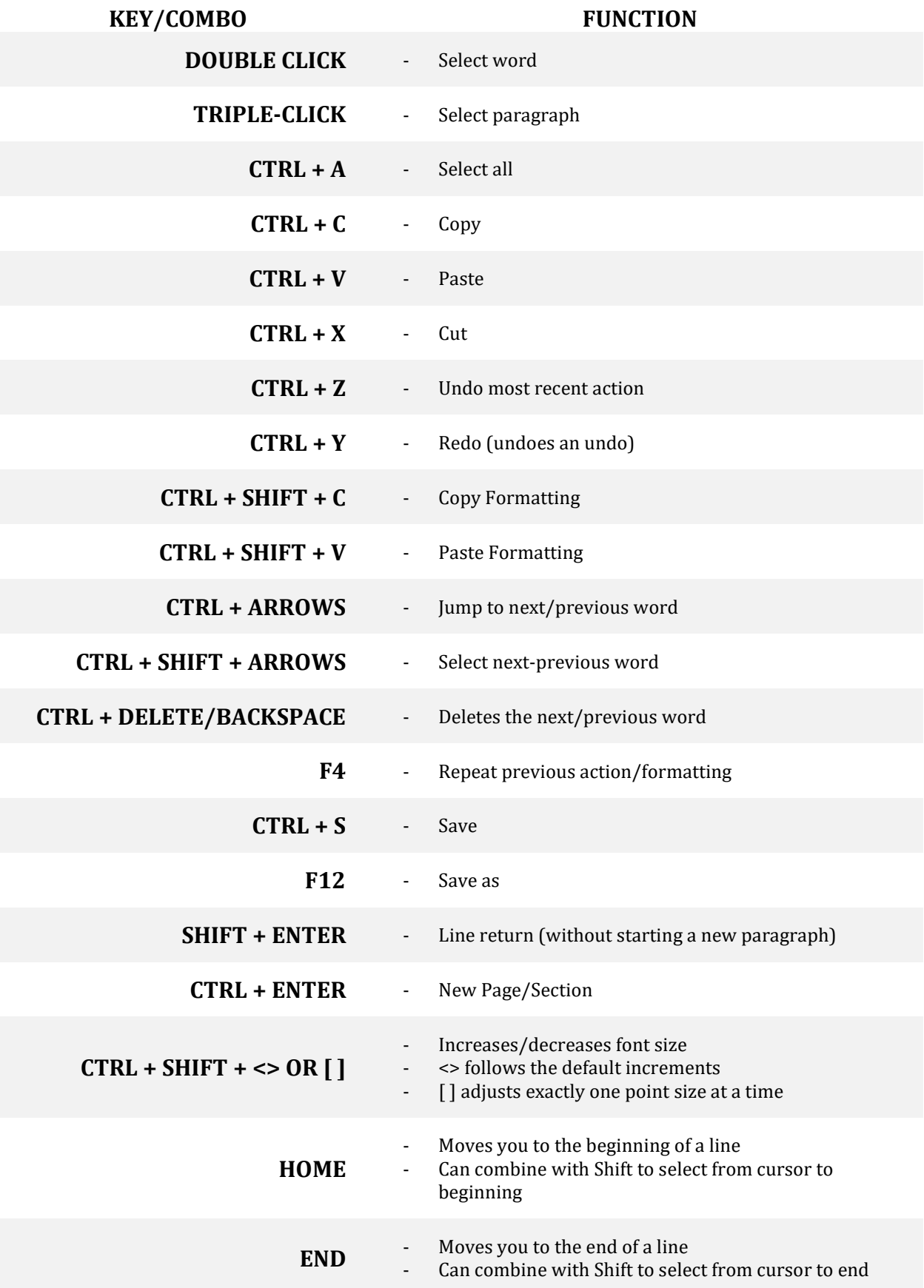

### **Word Shortcuts**

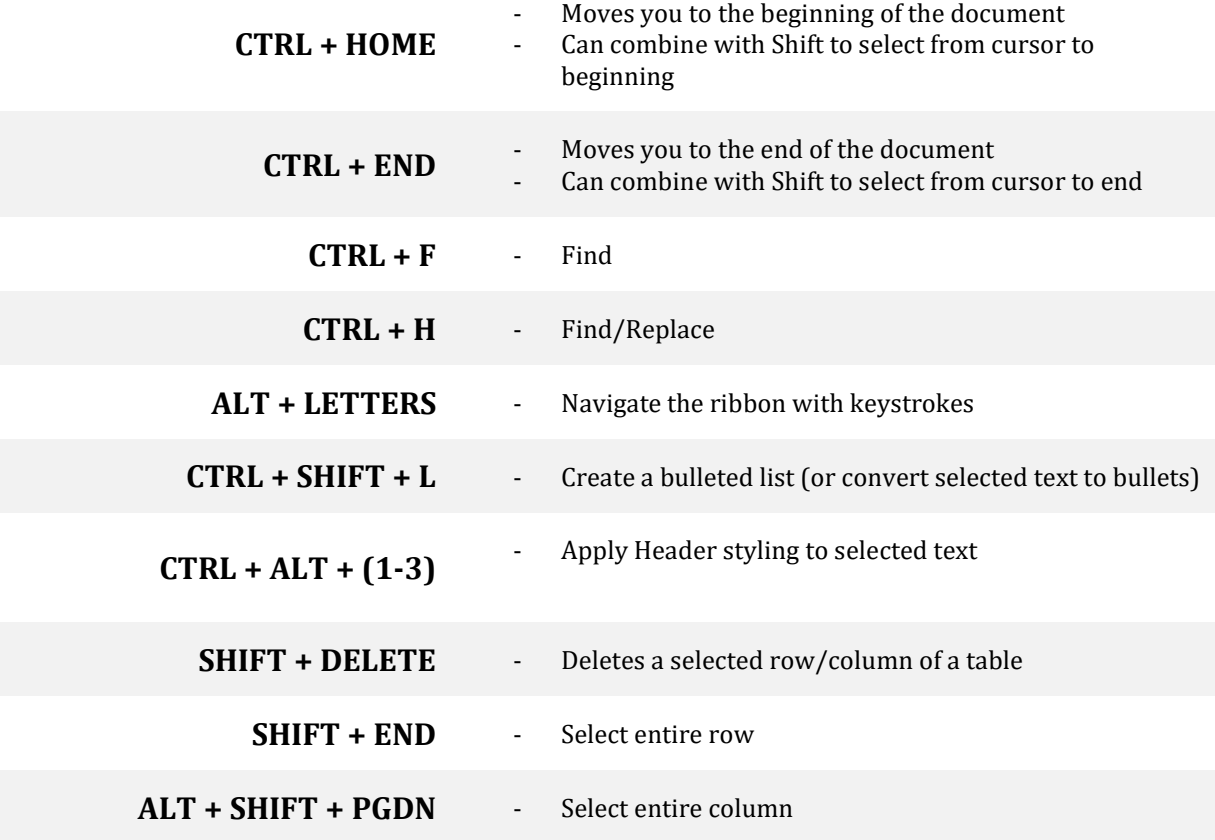

### **Excel Shortcuts**

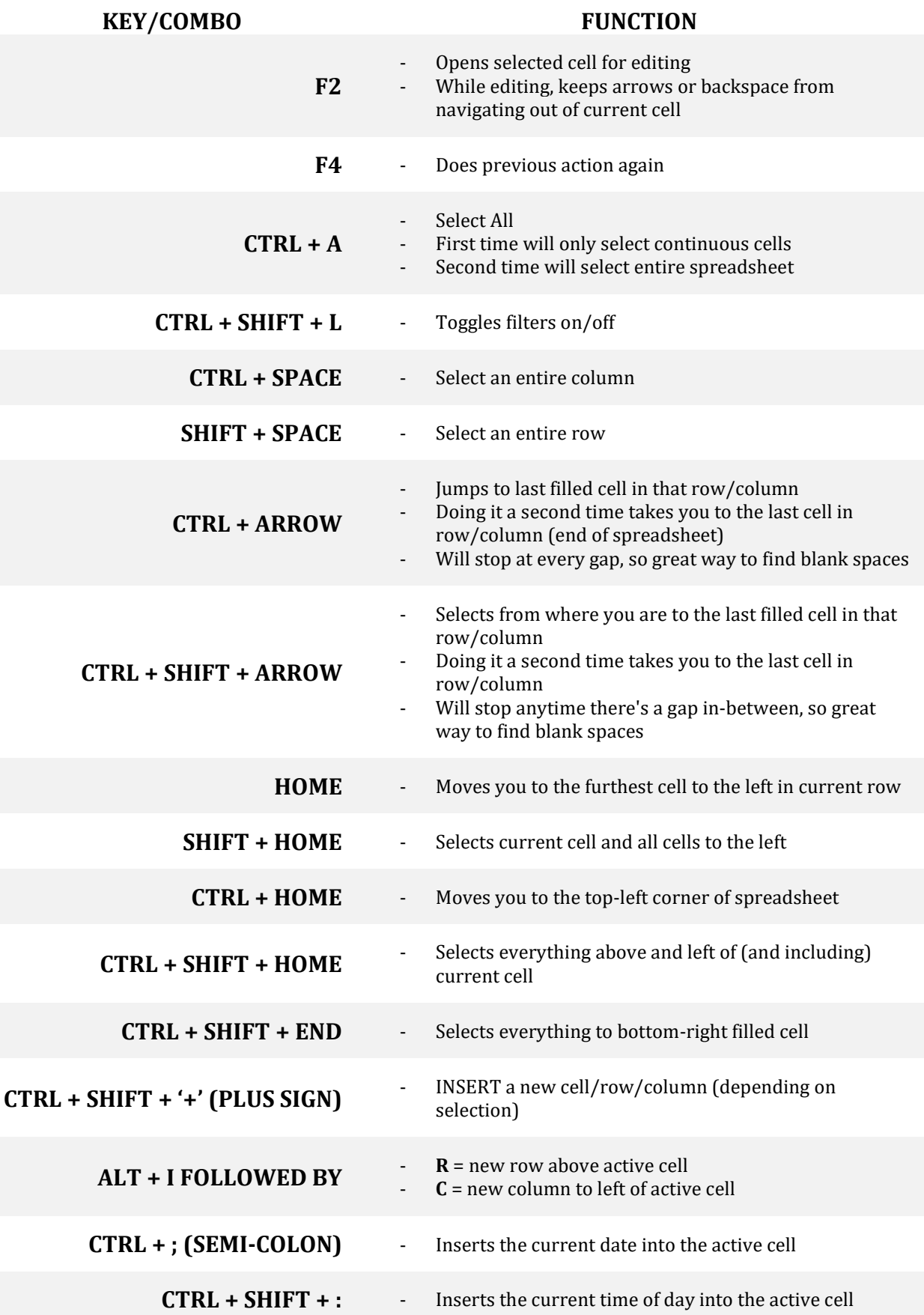

For more shortcuts, check out shortcutworld.com Page 1 of 1

### **Resource List**

#### **Justin's MTMP Paralegal Connect Sessions**

MTMP.com/connect-materials PW:20connect

- Feb 25, 2021 Excel Basics
- Mar 25, 2021 Microsoft Word
- $M$ ay 27, 2021 Advanced Excel
- Sep 23, 2021 Bulletbroof Briefs

#### **GCF Global (5-minute tutorials on Word, Excel, Outlook, etc.)**

https://edu.gcfglobal.org/en/topics/word/

#### **Common Errors in English Usage**

https://brians.wsu.edu/common-errors/

#### **JasonMorrell on Youtube (Word Styles)**

- Deep dive into Styles https://www.youtube.com/watch?v=S9G4WoE-Wl0
- Exporting Styles https://www.youtube.com/watch?v=hpEU9zlmsTw
- Numbered Lists https://www.youtube.com/watch?v=He\_ob8ydc9E

#### **Typography for Lawyers (Fonts, CA Briefs)**

https://typographyforlawyers.com

#### **Elements of Style by Strunk and White**

https://www.gutenberg.org/files/37134/37134-h/37134-h.htm

#### **Style Manual**

https://www.chicagomanualofstyle.org/home.html

#### **Excel accounts on Social Media**

- **Miss Excel**
- **Excel Dictionary**

#### **Shortcuts**

- https://shortcutworld.com/
- https://www.lifehack.org/804145/windows-keyboard-shortcuts
- https://www.customguide.com/cheat-sheet/windows-10-quick-reference.pdf
- https://computing.cs.cmu.edu/desktop/resources/w10-shortcuts.pdf